**???-股识吧**

 $1 = 10*1000+11*200+12*300=15800$  $=1500*15=22500 =$  $=22500-15800-6700$   $=10*1000-10000$   $=500*12+500*15=13500$  $=$   $= 13500 \cdot 10000 = 3500 \cdot 3 = 10*1000 = 10000$  $=1000*15=15000 = 15000-10000=5000$  $5000-3500-1500-4 = 11*200+12*200+13*200-7200$  $400 = 600*15=9000$  T  $600 =$  $=9000,7200=1800,5$  4

 $10000*0.001$   $10000*0.0075$  $\begin{array}{r@{}l@{}} \text{P} & & & 12^*10000 & & +12^*10000^*0.002 & & +10000^*0.00 \\ & & & & 12^*10000 & & -P^*10000^*0.002 & & -P^*10000^*0.00 \\ \end{array}$  $075 = 120247.5$  P\*10000 - P\*10000\*0.002 - P\*10000\*0.00  $1 - 10000*0.00075$   $=$   $P^*1000$  $\Omega$  -P\*10000\*0.002  $P*10000*0001 -10000*000075 = 120247.5 P=12.0616$  $1207$  $1$ , and  $0.1$ 

 $=1500*15=22500 =$  $=22500-15800-6700$   $=10*1000-10000$   $=500*12+500*15=13500$  $=$   $= 13500 \frac{10000 - 3500}{3} = 10^{*}1000 = 10000$  $=1000*15=15000$   $=$   $-15000-10000=5000$  $5000-3500-1500$  4  $=11*200+12*200+13*200-7200$  600  $400$  =  $600*15=900$  T  $600$  = - $=9000-7200=1800$  5 4

 $1 = 10*1000+11*200+12*300=15800$ 

行网上交易,你可以去证券公司实时交易,不会有这种误差发生.证券公司的义务

赔偿你的损失.但是如果在美国,你有希望打赢官司,在中国你甭想。

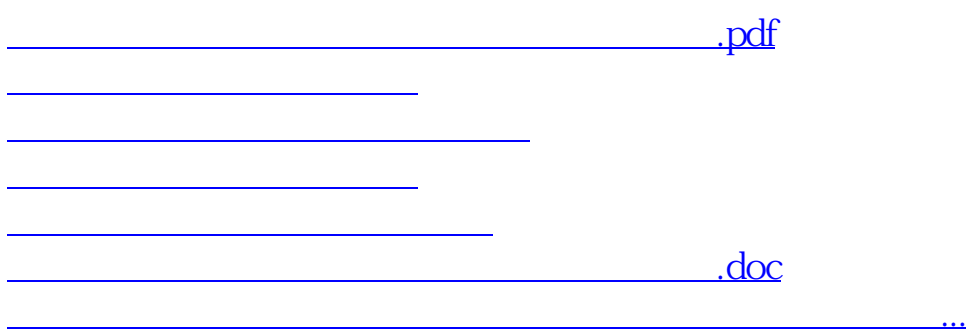

<https://www.gupiaozhishiba.com/chapter/24997927.html>